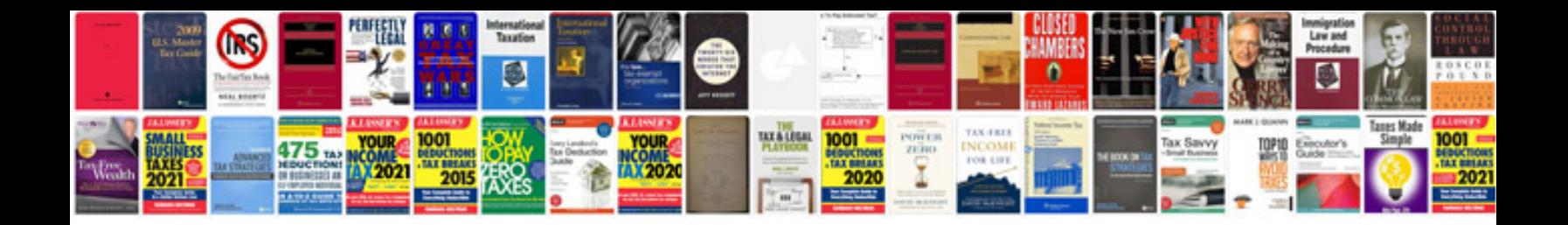

**Mazdaspeed3 tuning guide**

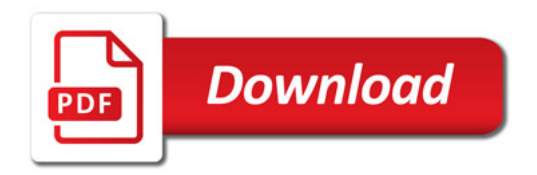

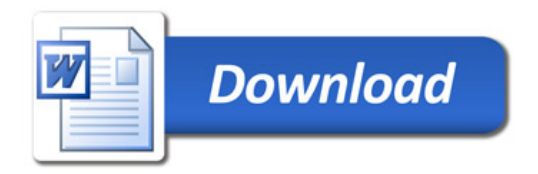